#### МИНОБРНАУКИ РОССИИ **ФЕДЕРАЛЬНОЕГОСУДАРСТВЕННОЕБЮДЖЕТНОЕОБРАЗОВАТЕЛЬНОЕУЧРЕЖДЕНИЕ ВЫСШЕГООБРАЗОВАНИЯ «ВОРОНЕЖСКИЙ ГОСУДАРСТВЕННЫЙ УНИВЕРСИТЕТ» (ФГБОУ ВО «ВГУ»)**

**УТВЕРЖДАЮ**

Заведующий кафедрой перевода и профессиональной коммуникации

Wyhil

Л.Г. Кузьмина

31.08.2021 г.

#### **РАБОЧАЯ ПРОГРАММА УЧЕБНОЙ ДИСЦИПЛИНЫ** Б1.В.ДВ.03.01 Цифровой инструментарий переводчика

- **1. Шифр и наименование направления специальности:** 45.05.01 Перевод и переводоведение
- **2. Профиль подготовки/специализация:** Перевод и переводоведение. Немецкий и английский языки
- **3. Квалификация (степень) выпускника:** лингвист-переводчик
- **4. Форма обучения:** очная
- **5. Кафедра, отвечающая за реализацию дисциплины:** перевода и профессиональной коммуникации
- **6. Составители программы:** Исаева Анна Александровна, канд. фил. наук
- **7. Рекомендована:** НМС факультета РГФ, протокол № 10 от 29 июня 2021 г.
- **8. Учебный год:** 2024-2025 **Семестр(ы):** 7

#### **9**. **Цели и задачи учебной дисциплины:**

Целью курса является овладение студентами комплексом существующих возможностей компьютеризированного перевода.

#### **Задачи курса:**

- 1) расширение представлений студентов о современных электронных словарях и программахпереводчиках;
- 2) совершенствование способности эффективно решать профессиональные задачи с использованием теоретических знаний и практического опыта в области информационно-коммуникационных технологий.
- 3) развитие способности адаптироваться к постоянно изменяющимся условиям деятельности, готовности овладевать новыми цифровыми инструментами и возможностями для перевода.

#### **10. Место учебной дисциплины в структуре ООП:**

Блок Б1, часть, формируемая участниками образовательных отношений, дисциплина по выбору. Данная дисциплина опирается на знания и навыки, сформированные у студента в ходе изучения дисциплин «Практикум по культуре речевого общения на английском языке», «Лексико-грамматические трудности перевода», «Практический курс письменного перевода на английском языке». Дисциплина является предшествующей для учебной и производственной практик.

#### **11. Компетенции обучающегося, формируемые в результате освоения дисциплины:**

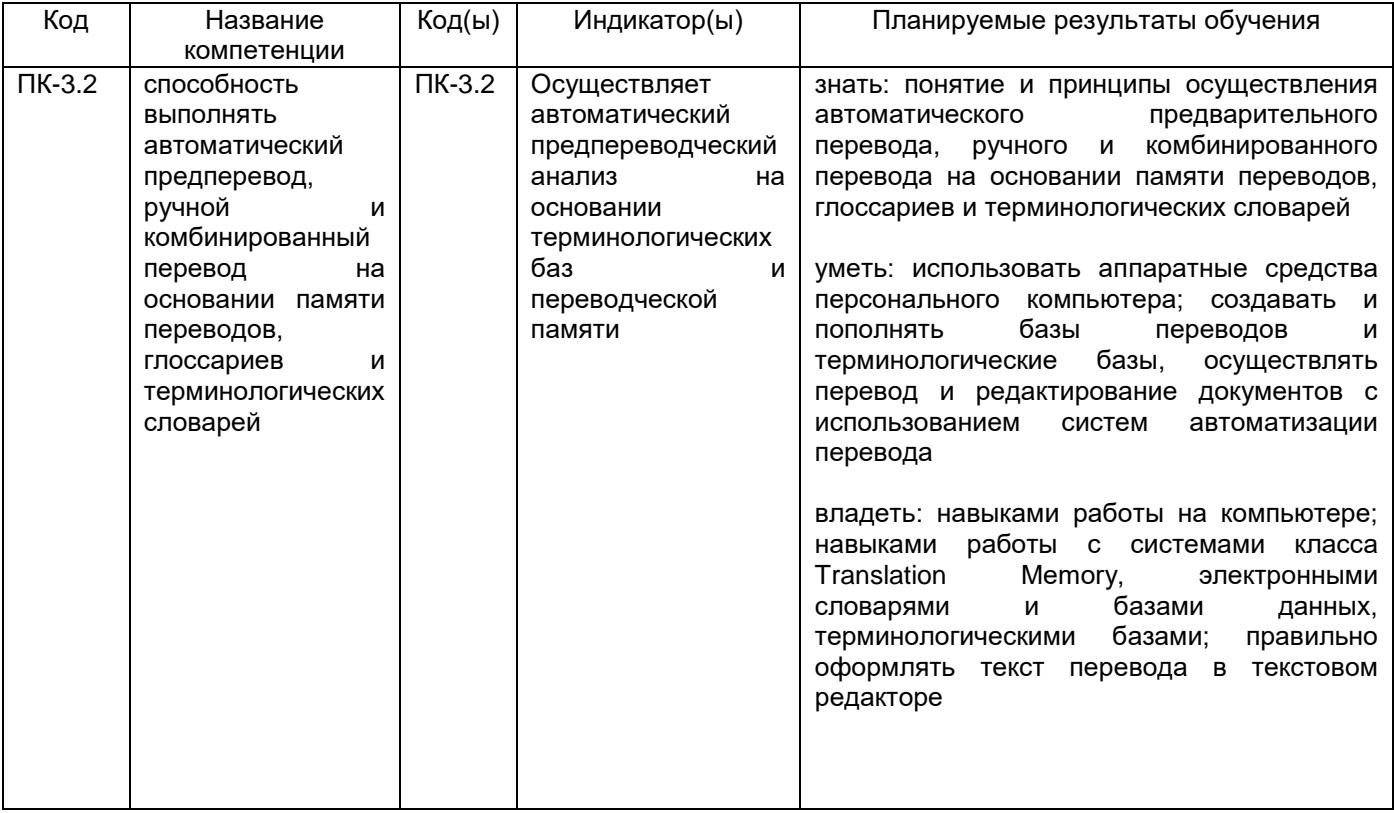

#### **12. Объем дисциплины в зачетных единицах/час.** — 2 ЗЕТ/72 ч.

**Форма промежуточной аттестации** — зачет с оценкой.

#### **13. Виды учебной работы**

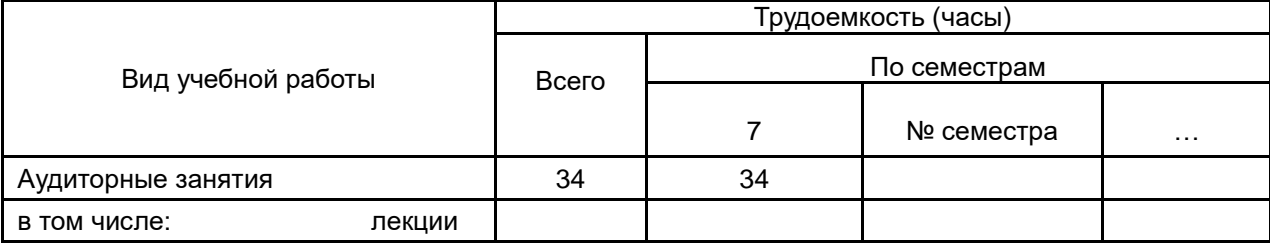

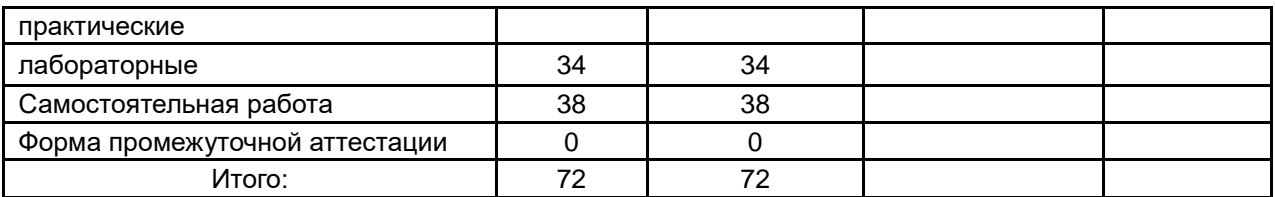

## **13.1. Содержание дисциплины**

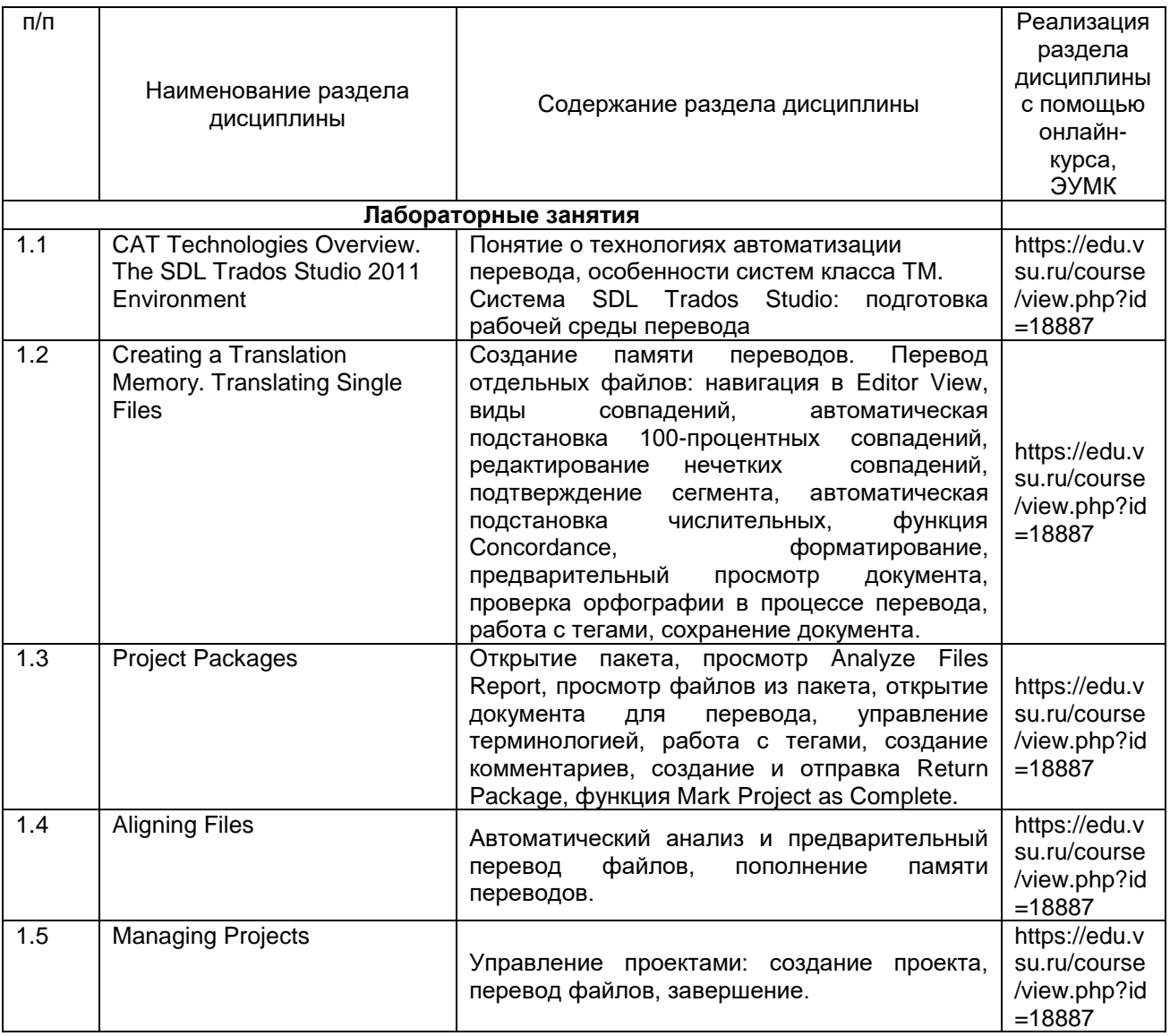

### **13.2. Разделы дисциплины и виды занятий:**

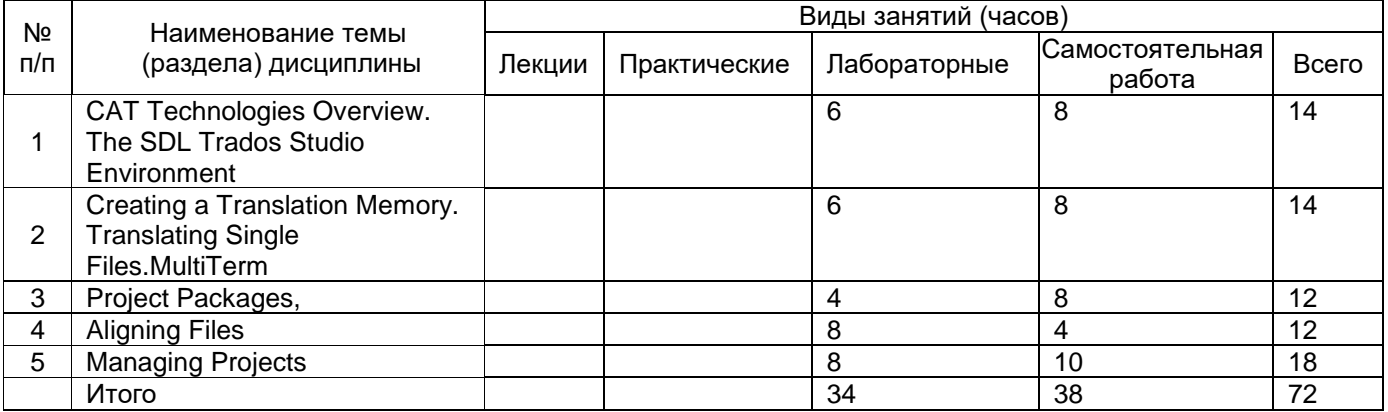

#### **14. Методические указания для обучающихся по освоению дисциплины**

Дисциплина считается освоенной, если обучающимся в полном объеме была выполнена трудоемкость учебной нагрузки, включающая в себя все виды учебной деятельности, предусмотренные учебным планом (аудиторную и самостоятельную работу).

Аудиторная работа предполагает посещение занятий и выполнение заданий, данных преподавателем. В случае пропуска лабораторного занятия по каким-либо причинам обучающийся обязан самостоятельно выполнить соответствующее задание под контролем преподавателя во время индивидуальных консультаций преподавателя.

Задания для самостоятельной работы выполняются обучающимся в электронном виде и предоставляются преподавателю для проверки в начале занятия. В случае невыполнения задания для самостоятельной работы обучающийся обязан отчитаться о выполнении учебной нагрузки для самостоятельной работы в срок, указанный преподавателем.

**15. Перечень основной и дополнительной литературы, ресурсов интернет, необходимых для освоения дисциплины** *(список литературы оформляется в соответствии с требованиями ГОСТ и используется общая сквозная нумерация для всех видов источников)*

#### **а) основная литература:**

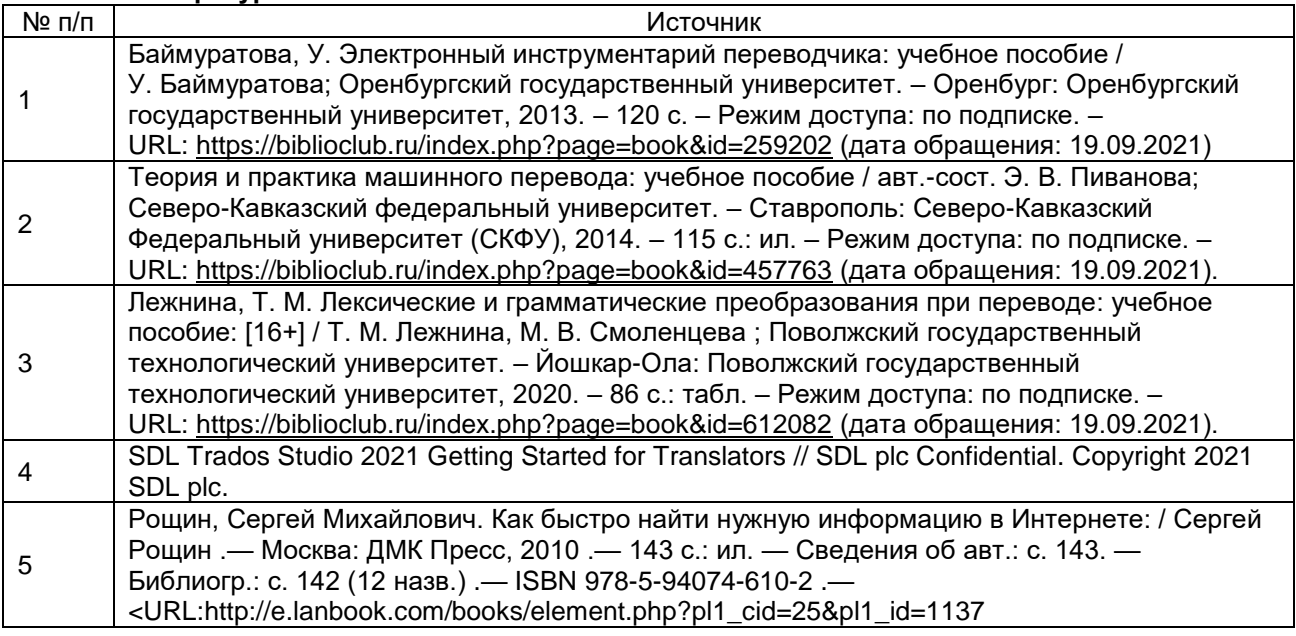

#### **б) дополнительная литература:**

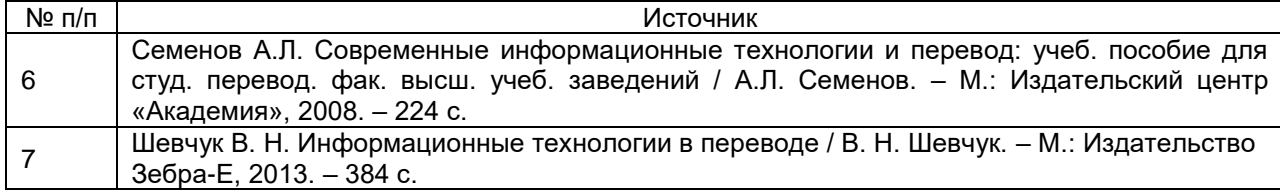

в) **информационные электронно-образовательные ресурсы (официальные ресурсы интернет)\***:

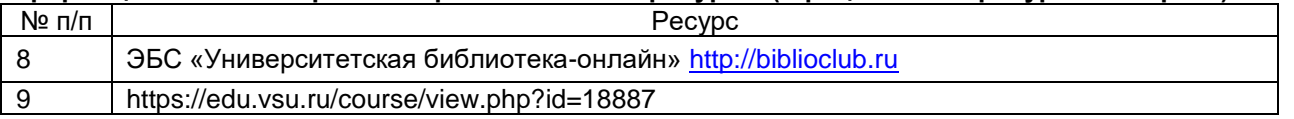

\* Вначале указываются ЭБС, с которыми имеются договора у ВГУ, затем открытые электроннообразовательные ресурсы

#### **16. Перечень учебно-методического обеспечения для самостоятельной работы**

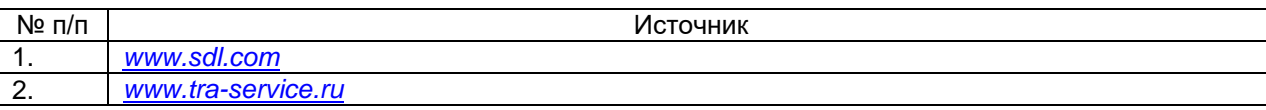

#### **17. Образовательные технологии, используемые при реализации учебной дисциплины, включая дистанционные образовательные технологии (ДОТ, электронное обучение (ЭО), смешанное обучение):**

При реализации дисциплины используются элементы электронного обучения, дистанционные образовательные технологии, аудиовизуальные (мультимедийные), логическое построение дисциплины, установление межпредметных связей, обозначение теоретического и практического компонентов в учебном материале, актуализация личного и учебно-профессионального опыта обучающихся.

- 1. Office Standard 2019 Single OLV NL Each Academic Edition Additional Product, Win Pro 10 32-bit/64-bit All Lng PK Lic Online DwnLd NR
- 2. Неисключительные права на ПО Dr. Web Enterprise Security Suite
- 3. Комплексная защита Dr. Web Desktop Security Suite
- 4. Программное обеспечение Microsoft Windows, SDL Trados 2019

#### **18. Материально-техническое обеспечение дисциплины:**

Ауд. 41, мультимедиа-проектор, экран, 11 компьютеров с выходом в интернет, маркерная доска, ПО SDL Trados 2019

#### **19. Оценочные средства для проведения текущей и промежуточной аттестаций**

Порядок оценки освоения обучающимися учебного материала определяется содержанием следующих разделов дисциплины:

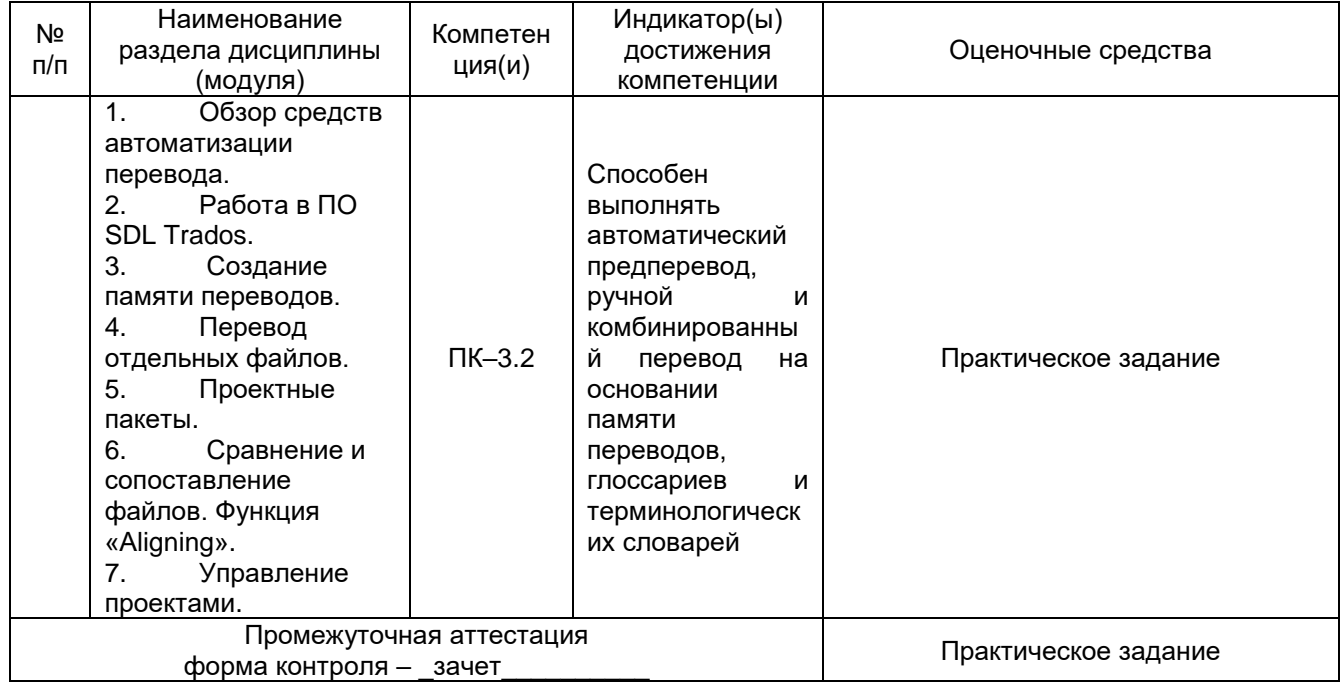

#### **20. Типовые оценочные средства и методические материалы, определяющие процедуры оценивания**

#### **20.1. Текущий контроль успеваемости**

В соответствии с «Положением о текущей аттестации обучающихся по программам высшего образования Воронежского государственного университета» по дисциплине «Цифровой инструментарий переводчика» (2 ЗЕТ) проводится одна текущая аттестация.

Оценочными средствами текущей аттестации является выполнение практической работы.

Контроль успеваемости по дисциплине в ходе текущей аттестации осуществляется с помощью выполнения практической работы:

#### **Перечень практических заданий**:

- 1. Создайте новую Translation Memory.
- 2. Выполните перевод текста (1) по технологии Single File Translation с подключением созданной Translation Memory, терминологической базы Multiterm и использованием следующих функций SDL: подстановка Exact Match, Fuzzy Match, подстановка Placeables, подстановка тэгов, подстановка терминов, Concordance Search, Preview, Comments.
- 3. Отредактируйте и сохраните переведенный документ в исходном формате и в формате SDLXLIFF.
- 4. Выполните перевод текстов (2) и (3) по технологии Project Package.
- 5. Создайте Return Package и отметьте завершенный проект (Project) как *Complete*.
- 6. Пополните память переводов Translation Memory с использованием функции WinAlign.

#### **Описание технологии проведения**

Текст документа в объеме 1 условной переводческой страницы выдается обучающимся на электронном носителе. Время выполнения задания – 1 час. Обучающиеся могут пользоваться электронными ресурсами и иными справочными материалами.

# **What is the Tendering Process?**

The tendering process can seem very complicated and time consuming, and it is understandable that this makes some companies choose to avoid tendering for public sector work. This does not mean you can always avoid having to fill in a tender.

Executive Compass can help you with the biggest step of the tendering process and help you to complete the invitation to tender document. We can help you to understand exactly what the document entails, what the buyer is looking for in the procurement process and the procedures you need to follow in order to submit a successful tender bid for a product or service.

## **What is a tender?**

First of all, what is a tender? A tender is a document that you need to complete when bidding for a contract; the tender document is how a buyer evaluates your suitability for the contract in question and will have set questions that you need to respond to. Read below for more information on the full tendering process and how it works.

# **The tendering process**

A tender is a formal offer, or a bid, to ultimately secure a contract.

One of your existing customers might ask you to tender for work and therefore fill in a tender document, or, to grow your business, you might find you need to submit bids for public sector contracts. Tendering is the most common way in which a buyer will find someone to supply goods or services. **The tendering process** is a structured process, in order to be fair and transparent; including a stringent selection process, expressions of interest from bidders, through to the request for tender and the evaluation process.

Each tender process is different depending on the contract in question and how the buyer needs to evaluate the bidder.

Для оценивания результатов обучения на текущей аттестации используются следующие **критерии оценивания**:

Для оценивания результатов выполнения практической работы используется 4-балльная шкала: «отлично», «хорошо», «удовлетворительно», «неудовлетворительно».

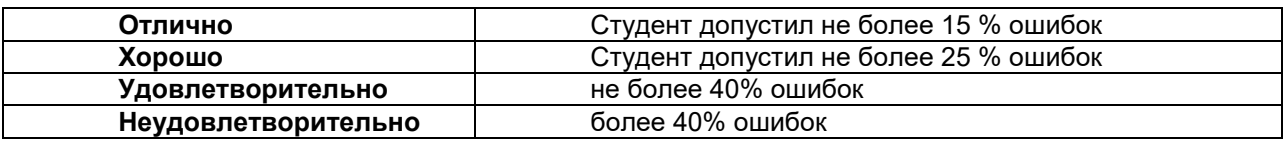

**Требования** к выполнению заданий (или шкалы и критерии оценивания)

Для оценивания результатов обучения на текущей аттестации используются следующие показатели:

1) владение содержанием учебного материала и понятийным аппаратом по дисциплине «Цифровой инструментарий переводчика»;

2) умение связывать теорию с практикой;

- 3) умение устанавливать междисциплинарные связи;
- 3) владение основными технологиями автоматизации перевода;
- 4) обоснованность и самостоятельность работы.

#### **20.2. Промежуточная аттестация**

Промежуточная аттестация по дисциплине осуществляется с помощью следующих оценочных средств:

Практическое задание

#### **Практическое задание:**

**Осуществите полный цикл подготовки, перевода и последующего редактирования текста презентации «Protecting the Environment» на базе цифровой платформы SDL Trados.**

Описание технологии проведения

Зачет проводится по билетам, содержащим одно практическое задание. На подготовку ответа отводится 40 минут.

Оценка знаний, умений и навыков, характеризующая этапы формирования компетенций в рамках изучения дисциплины осуществляется в ходе промежуточной аттестации.

Промежуточная аттестация проводится в соответствии с Положением о промежуточной аттестации обучающихся по программам высшего образования.

Контрольно-измерительные материалы промежуточной аттестации включают в себя практическое задание, позволяющее оценить степень сформированности умений и навыков.

При оценивании используется качественная шкала оценки. Критерии оценивания приведены выше.

Для оценивания результатов обучения на зачете используется – зачтено, не зачтено с оценкой. Соотношение показателей, критериев и шкалы оценивания результатов обучения.

Умение использовать средства автоматизации перевода и информационные ресурсы при переводе документов.

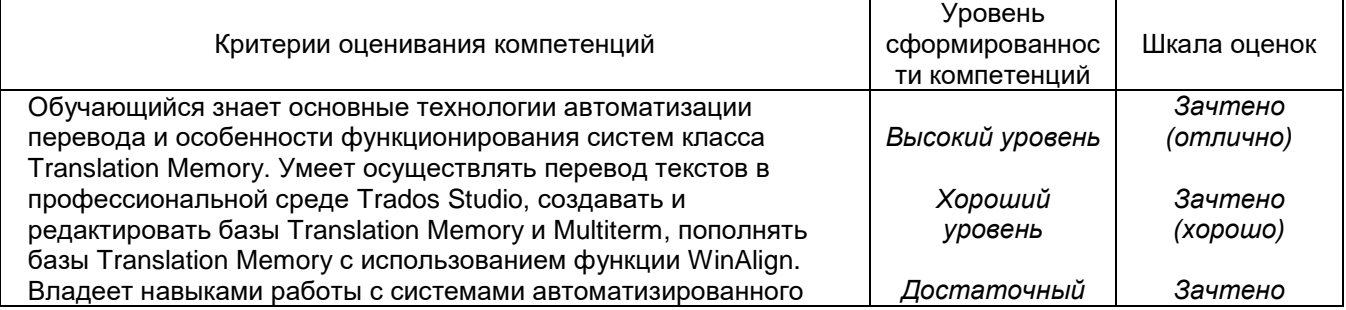

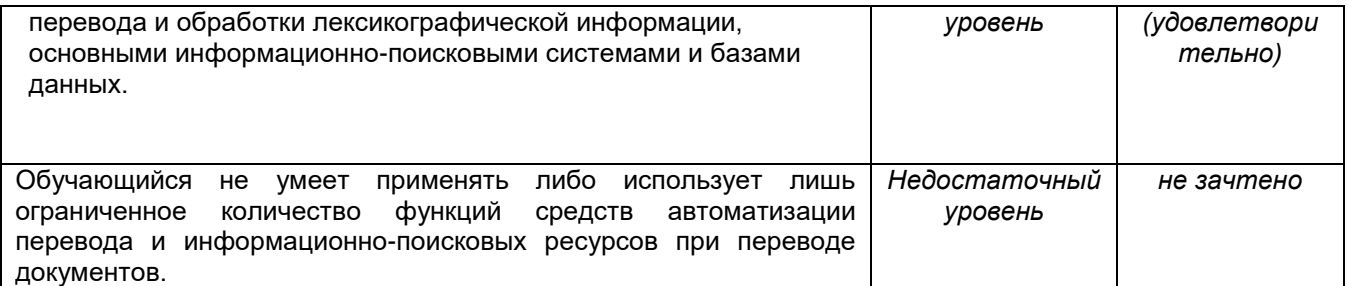